# **ReadMe**

Andreas Regul

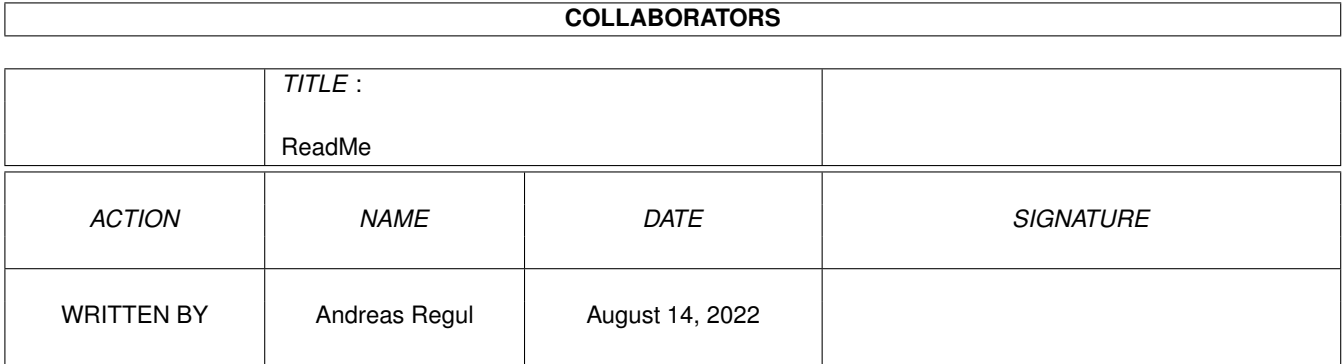

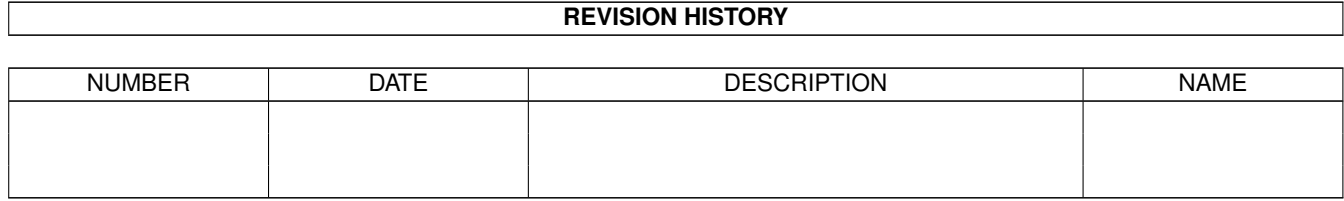

# **Contents**

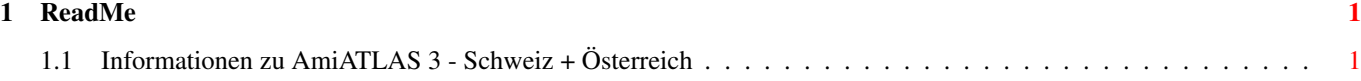

### <span id="page-3-0"></span>**Chapter 1**

## **ReadMe**

#### <span id="page-3-1"></span>**1.1 Informationen zu AmiATLAS 3 - Schweiz + Österreich**

Informationen zu AmiATLAS 3 - Schweiz + Österreich Stand: 19.7.1997

Willkommen

Willkommen zu AmiATLAS Schweiz + Österreich, dem ultimativen Routenplaner, Reise- und Hotelführer für Ihren Amiga. Als Nachfolger von MaxonATLAS bietet Ihnen diese CD-ROM noch mehr Informationen in Text und Bild, diesmal zu den attraktiven Urlaubsländern Schweiz und Österreich.

Durchstöbern Sie mehr als 600 MByte interessanter Informationen. Egal, ob Sie die schnellste Route von Salzburg nach Zürich suchen, Sie die baulichen Sehenswürdigkeiten von Wien interessieren oder ein abgelegenes Chalet in den Schweizer Alpen suchen, AmiATLAS CH+A wird Ihnen weiterhelfen.

AmiATLAS CH+A ist das Nachfolgeprodukt von MaxonATLAS, obwohl der Name dies nicht suggeriert. Wir haben uns als Hersteller für den Direktvertrieb unseres neuen Produktes entschieden und können Ihnen versichern, daß Support und Service nicht darunter leiden werden. Sehen Sie uns als kompetenter Ansprechpartner für alle Fragen rund um AmiATLAS; wir werden unser möglichstes tun, um diesem Anspruch zu genügen.

#### Hardware-Anforderungen

AmiATLAS benötigt in der aktuellen Version 4 MByte Hauptspeicher, sowie eine Festplatte, auf der mindestens 16 MByte Speicherplatz frei sind. Bei Installation von Zusatzkarten liegt der Speicherbedarf auf Festplatte zwischen 500 KByte und 4 MByte je Karte.

Das Programm arbeitet unter allen Betriebssystemversionen ab Kickstart 2.04. Zur optimalen Darstellung von Grafiken in der Online-Hilfe werden Kickstart und Workbench 3.0 oder höher sowie AGA-Chipsatz oder eine Grafikkarte benötigt.

Bei 3 MByte Hauptspeicher wird eine reduzierte Geografie installiert. Für die komplette Europa-Geografie sind mindestens 6 MByte Hauptspeicher erforderlich.

#### Installation

Für die Festplatteninstallation befindet sich im Unterverzeichnis "Installation" ein Installationsskript für den 'Installer'. Starten Sie die Installation in der gewünschten Sprache und befolgen Sie die weiteren Anweisungen.

Bitte beachten Sie, daß trotz einer Festplatteninstallation für den Aufruf des Städteführers die CD-ROM im Laufwerk liegen muß. AmiATLAS wird eine Meldung ausgeben, wenn die CD nicht auffindbar ist.

Programmstart ohne Festplatteninstallation

Falls Sie AmiATLAS nur gelegentlich benötigen, können Sie auf die Festplatteninstallation vollkommen verzichten. Rufen Sie in diesem Fall vor dem Start von AmiATLAS das Skript 'Set CD assigns' aus dem Verzeichnis 'Installation' auf, um die notwendigen Pfadverweise herzustellen.

Lesen Sie hierzu auch den Text 'Wichtiger Hinweis' .

Reiseführer im HTML-Format

Der gesamte Reiseführer kann auch mit einem HTML-Browser ausgegeben werden. Hierdurch wurde es endlich möglich, Text und Bilder zu mischen und eine ansprechendere Gestaltung zu verwirklichen.

Während der Installation werden Sie gefragt, ob ein HTML-Browser anstelle von AmigaGuide für den Reiseführer verwendet werden soll. Wenn Sie diese Frage bejahen, wird eine Demoversion von IBrowse installiert. Voraussetzung ist jedoch, daß Sie MUI (= Magic User Interface) von Stefan Stuntz mindestens in Version 3.5 auf Ihrem Amiga installiert haben.

Sie können einen HTML-Browser auch noch nachträglich installieren und in den Voreinstellungen von AmiATLAS später eintragen.

Weitere Informationen über MUI erhalten Sie bei

Stefan Stuntz Eduard-Spranger-Straße 7 D-80935 München GERMANY

EMail: stuntz@sasg.com

Die Vollversion von IBrowse können Sie beziehen bei

Maxon Computer GmbH Neue Anschrift ! Max-Planck-Straße 20 D-61381 Friedrichsdorf GERMANY Tel 0049 (0)6172/5906-0 Fax 0049 (0)6172/5906-30

#### Dokumentation

AmiATLAS 3 besitzt ein umfangreiches, bebildertes Online-Hilfssystem, das Sie aus dem Programm heraus über das Menü 'Hilfe' aufrufen können. Die einzelnen Hilfsthemen können auch alleine aus dem Verzeichnis 'Help' heraus geöffnet werden. Das Dokument Main.guide enthält die komplette Programmbeschreibung.

Eine Auflistung der Neuerungen gegenüber der Vorgängerversion finden Sie im Dokument NewFeatures.guide .

#### Speicherbedarf der Fotos

Bitte beachten Sie, daß zur Anzeige von Bildern des Städteführers Chip-RAM verwendet wird. Falls Ihr Amiga weniger als 2 MByte Chip-RAM besitzt, können größere Abbildungen nicht dargestellt werden. Es handelt sich dabei nicht um einen Programmfehler, sondern eine Einschränkung, die im Amiga-Betriebssystem inhärent vorhanden ist. Um Chip-RAM zu sparen, kann es sinnvoll sein, den Städteführer unabhängig vom Routenplaner zu starten. Verwenden Sie dazu direkt die Städteführer-Datei.

#### Copyright

AmiATLAS ist ©'96,97 SOFTWARE DEVELOPMENT, Andreas Regul. Jede Vervielfältigung oder Weitergabe, sowie die Verwendung, Weiterverarbeitung oder sonstige Nutzung des Programms oder seiner Bestandteile (Textdukumente, Abbildungen, etc.) außerhalb des Privatgebrauchs ist untersagt.

Ab Version 3 ist das Programm keine Shareware mehr, sondern kommerzielles Vollprodukt im Vertrieb durch SOFTWARE DEVELOPMENT, Köngstein.

#### Gewährleistungen

AmiATLAS 3 wurde mit großer Sorgfalt programmiert und ausgiebig getestet, so daß Fehler, die auf falscher Programmierung beruhen, nicht auftauchen sollten. Dennoch kann für die korrekte Funktionsweise keine Garantie gegeben werden. Die Nutzung von AmiATLAS 3 sowie die eventuelle Installation auf eine eigene Festplatte geschieht damit in Eigenverantwortung des Anwenders. Es wird keine Haftung für Schäden, gleich welcher Art, übernommen. Insbesondere wird keine Gewähr für die Korrektheit von Karten und den daraus berechneten Routen gegeben. Die Haftung für

Folgeschäden, die aus der Verwendung von berechneten Routen, dem Kartenmaterial oder den Zusatzinformationen (Hotels, Freizeitparks, Telefonvorwahlen, etc.) resultieren, ist damit ebenfalls ausgeschlossen. Aktuelles Kartenangebot Für AmiATLAS existiert ein umfangreiches Sortiment an Zusatzkarten für das Ausland. Folgende Karten stehen momentan - siehe Datum am Textanfang - zur Verfügung: Karte Deutschland-Spezial (15.500 Orte, 26.000 Straßenabschnitte) Karte Österreich-Spezial (11.000 Orte, 14.000 Straßenabschnitte) Karte Schweiz-Spezial (7.500 Orte, 9.000 Straßenabschnitte) Karte Belgien-Spezial (6.000 Orte, 11.000 Straßenabschnitte) Karte Niederlande-Spezial (10.500 Orte, 17.000 Straßenabschnitte) Karte Italien Karte Frankreich Karte Spanien / Portugal Karte Großbritannien / Irland Karte Benelux Karte Dänemark Karte Schweden / Norwegen Karte Polen Karte Ungarn Karte Tschechien / Slowakei Karte Rumänien Karte Slowenien Karte Deutschland-Standard (liegt bei) Karte Schweiz-Standard (liegt bei) Karte Österreich-Standard (liegt bei) Zusatzkarten werden ausschließlich duch SOFTWARE DEVELOPMENT, Königstein, angeboten. Verwenden Sie bitte das Bestellprogramm zur Nachbestellung und lesen Sie auch den folgenden Abschnitt. Produkt-Angebot und Preise Durch SOFTWARE DEVELOPMENT, Königstein, werden folgende AmiATLAS-Produkte angeboten. AmiATLAS Release 3 auf DD-Disk 59,-- DM (inkl. Karte Deutschland-Standard, ohne Städteführer) AmigaAuto V1.0 30,-- DM Karte Deutschland-Spezial 49,-- DM Karte Schweiz-Spezial 49,-- DM Karte Österreich-Spezial 49,-- DM Karte Niederlande-Spezial 49, -- DM Alle übrigen Karten in die 39,-- DM

Folgende Versandarten stehen zur Auswahl:

- \* Verrechnungsscheck (D-Mark) zzgl. 6,-- DM Porto/Verpackung
- \* Überweisung (nur mit Beleg) zzgl. 6,-- DM Porto/Verpackung
- \* Bargeld (in D-Mark) zzgl. 6,-- DM Porto/Verpackung
- \* Nachnahmesendung (nur BRD) zzgl. 10,-- DM Versandpauschale
- \* Auslandslieferung (Euroscheck, keine Nachnahme möglich) zzgl. 20,-- DM Versandpauschale

Bitte legen Sie im Überweisungsfall der Bestellung UNBEDINGT einen von der Bank beglaubigten Einzahlungsbeleg bei und vermerken Sie im "Verwendungszweck" des Überweisungsformulars exakt die bestellten Produkte (z.B. AmiATLAS 3, CH, A, BL).

Der Computerausdruck eines BTX-Überweisungsauftrags genügt nicht !

Bankverbindung:

SOFTWARE DEVELOPMENT, Andreas Regul Konto-Nr. 659235-603 BLZ 500 100 60 Postbank Frankfurt

Bezahlung gegen Rechnung ist nicht möglich.

#### Bestellung

Für die Bestellung von AmiATLAS-Zusatzprodukten ist ein eigenes Bestellprogramm enthalten, mit dem Sie auf sehr komfortable Weise die gewünschten Produkte in einer Bestellantwort ausdrucken können.

Schicken Sie das erstellte, ausgefüllte Bestellformular an:

SOFTWARE DEVELOPMENT Herrn Andreas Regul Steinweg 6 D-61462 Königstein GERMANY

oder schicken Sie es als Fax an folgende Nummer:

Fax 0049 (0)6151 / 718950 Nur bis Anfang 1998 gültig !!!

Sie können Bestellungen auch auf elektronischem Wege per EMail senden an:

Andreas.Regul@t-online.de

EMail-Bestellungen sind nur bei Nachnahmesendungen möglich. Bei Fax-Antworten und Zahlung per Überweisung faxen Sie bitte unbedingt den Einzahlungsbeleg mit.

SOFTWARE DEVELOPMENT, Inh. Andreas Regul, Juli 1997